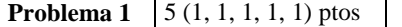

## a) **¿Cuáles son los operadores relacionales y cuáles son los lógicos? Escriba sus símbolos en Matlab y explique su significado**.

Los operadores **relacionales** son los siguientes siguientes:  $>$  (mayor),  $>$ = (mayor o igual), == (idéntico, igual ),  $\sim$  = (no igual),  $\lt$  = (menor o igual),  $\lt$  (menor). Los operadores **lógicos** son los siguientes  $|$  (or),  $\&$  (and),  $\sim$  (not).

Estos operadores nos permiten realizar "operaciones" cuyo resultado podrá ser: Verdadero (1) ó Falso (0). Los relacionales se realizan mediante comparaciones y los lógicos mediante evaluación de expresiones lógicas.

## b) **Explique una diferencia entre** *script* **y** *función* **en Matlab**.

La función tiene variables de entrada y salida, el script no. El alcance de las variables en un script es global mientras que en las funciones es local.

**Considere la expresión booleana (x~=y) | (y==z):** 

**c) ¿es equivalente a ((y<x) | (y>z)) & (y==z)? En caso de que la respuesta sea que no son equivalentes debe dar un contraejemplo.** 

No son equivalentes Contraejemplo: para x=2, y=3 y z=3 tengo la siguiente evaluación **(x~=y) | (y==z):** 1|1 es 1 **((y<x) | (y>z)) & (y==z):** (0|0) & 1 es 0

**d) ¿es equivalente a ~((x==y) & (y~=z))? En caso de que la respuesta sea que no son equivalentes debe dar un contraejemplo.** 

 $\sim ((x=-y)$  &  $(y\sim z))$  aplicando De Morgan es  $\sim (x=-y)$  |  $\sim (y\sim z)$  que equivale a  $(x\sim y)$  |  $(y == z)$ 

**e) ¿es equivalente a ~(x~=y) & (y==z)? En caso de que la respuesta sea que no son equivalentes debe dar un contraejemplo.** 

No son equivalentes. Uso el mismo contraejemplo que en c) para  $x=2$ ,  $y=3$  y  $z=3$  y tengo **(x~=y) | (y==z):** 1|1 es 1 **~(x~=y) & (y==z):** ~1&1 se evalúa en 0&1 que es 0 por tanto no son equivalentes.

**Problema 2** | 8 (2, 3, 3) ptos

```
a) 
function y = impar (num)
     large = length(num);y = num(largo);b) 
% acepta 0's al principio 
function y = mayor (num)
    largo = length(num);ind = 1;
    while (ind<(largo-2) & num(ind)==0)
       ind=ind+1;
     end 
    if ind < (largo-2) 
      y = 1;
     else 
      y = 0; end
```

```
function y = Aoctal (num)
largo = length(num);\log \text{ceil}(\text{large}/3);
y = zeros(1, lo);num = [zeros(1, 10*3-1argo), num] for i=lo:-1:1 
   y(i) = num(1-2)*4+num(1-1)*2+num(1);l = 1-3; end
```
## **Problema 3** 6 ptos

 $function$   $res = darTiempo(segs)$ 

res =  $[0 0 0 0]$ ;

c)

 $res(4) = mod( segs, 60); % segundos$  $res(3) = mod($  floor(segs/60), 60); % minutos  $res(2) = mod($  floor(segs/(60\*60)),24 ); % horas res(1) = floor( $segs / (60*60*24)$ ); % dias

**Problema 4** 11 (3, 4, 4) ptos

```
a) 
function R=poneCeros(M,P) 
  [h,n]=size(P);
  R = zeros(h, n); for i=1:n 
     for j=1:nif(M(i,j) \sim=0)R(i,j)=P(i,j); end 
      end 
   end 
b) 
function r = cotDot(M, P)h=size(M,1);k=1;
   r=0; 
  while (k<=h \& M(k)<x)r=r+M(k);k = k+1; end 
c) 
function R=sumaEnVector(M,V) 
 [m,n]=size(M)R = zeros(1, n);for i=1:m R(i)=cotDot(M(i,:),V);
```

```
 end
```

```
function sim = eSimetrica(M)n = size(M,1); sim=1; 
         i=1;
         while (i < n \& sim)
                  j = i + 1;while (j \le n \& sim)
                           sim = (M(i,j) == M(j,i));j = j + 1; end 
                  i = i + 1; end
```
## b)

a)

```
function D = \text{calDiff}(A)n = size(A,1);D = zeros(n, n);for i = 1:n-1for j = i+1:nD(i,j) = A(j,i) - A(i,j); end 
          end
```